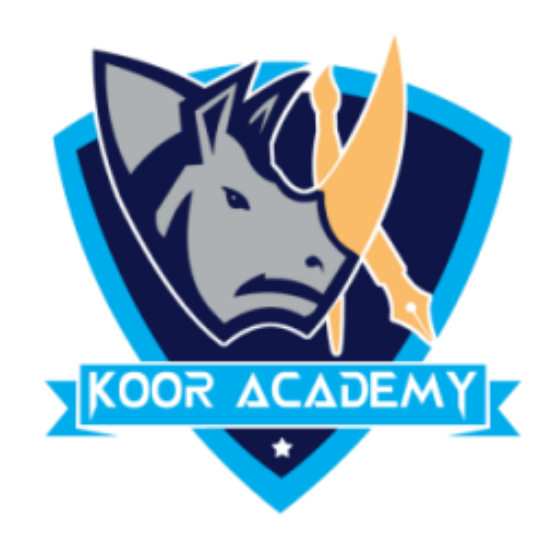

# Spreadsheet

# Basics

www.kooracademy.com

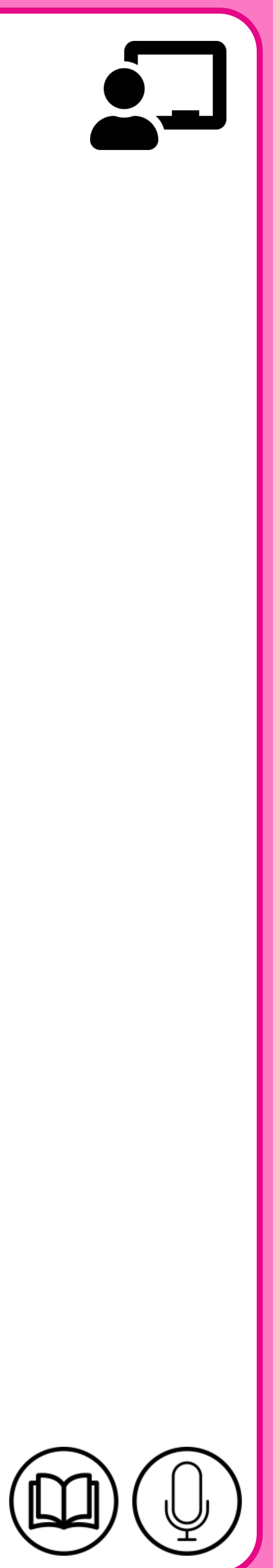

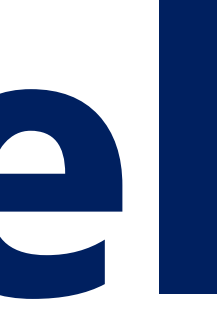

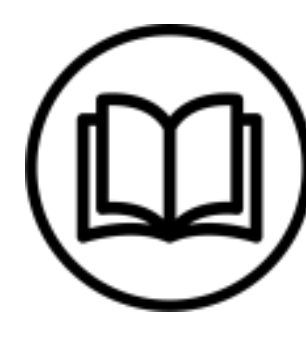

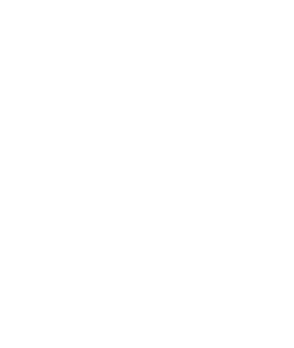

# **What is excel**

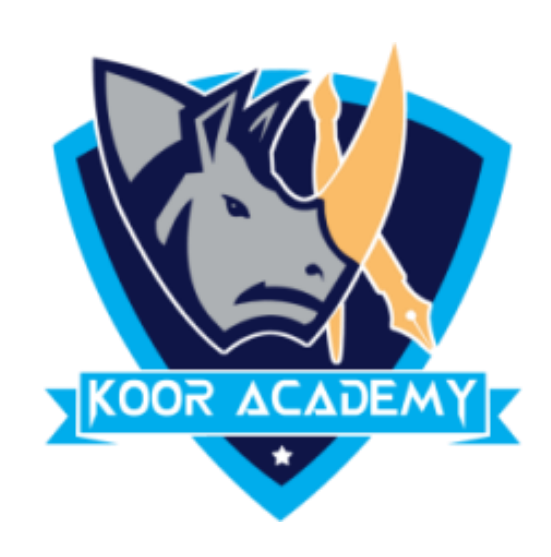

# ❑ Microsoft Excel is a **spreadsheet** or a computer application that

### allows the storage of data in the form of a table.

### ❑ It was developed by Microsoft.

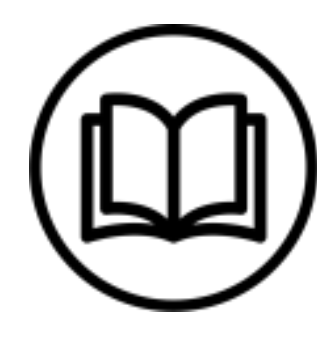

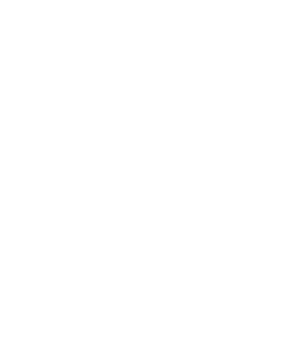

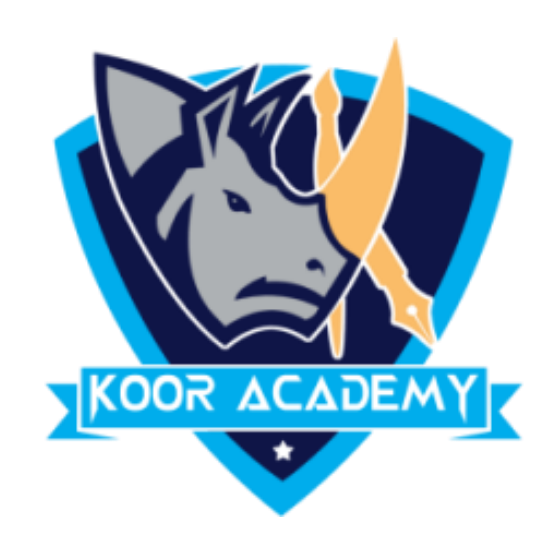

# ❑ It organizes data in columns and rows that can be manipulated through formulas that allow the software to perform mathematical

### functions on the data.

# ❑ It can be used on various operating systems such as Windows, macOS, IOS and Android.

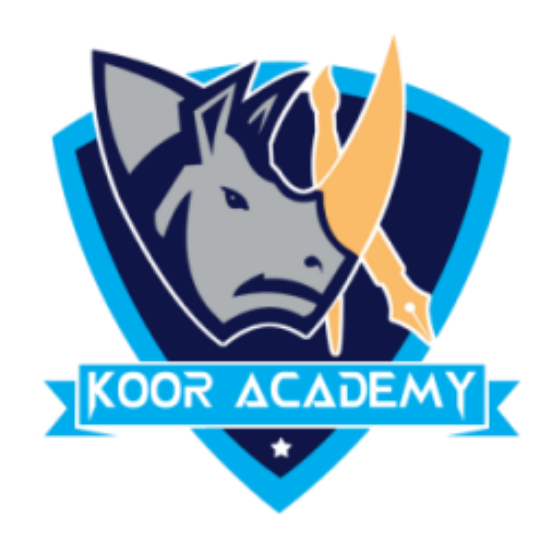

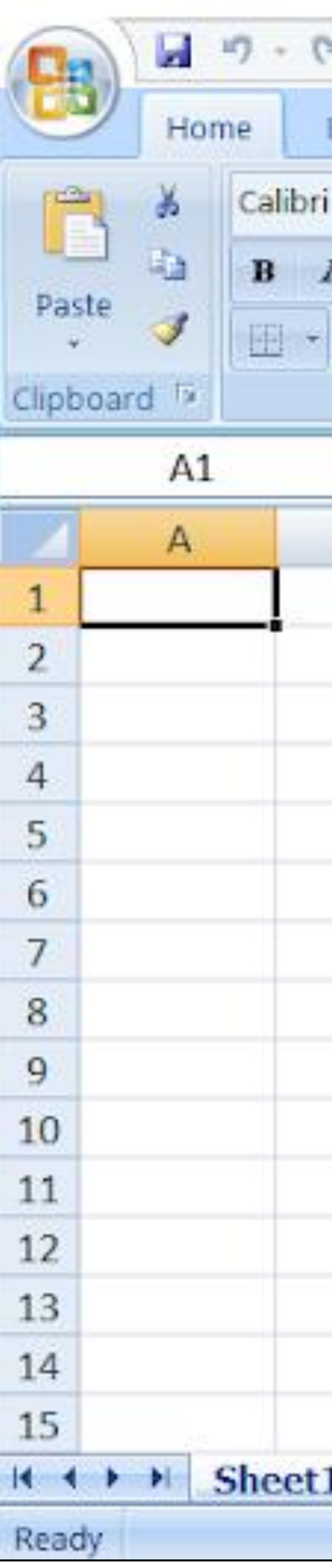

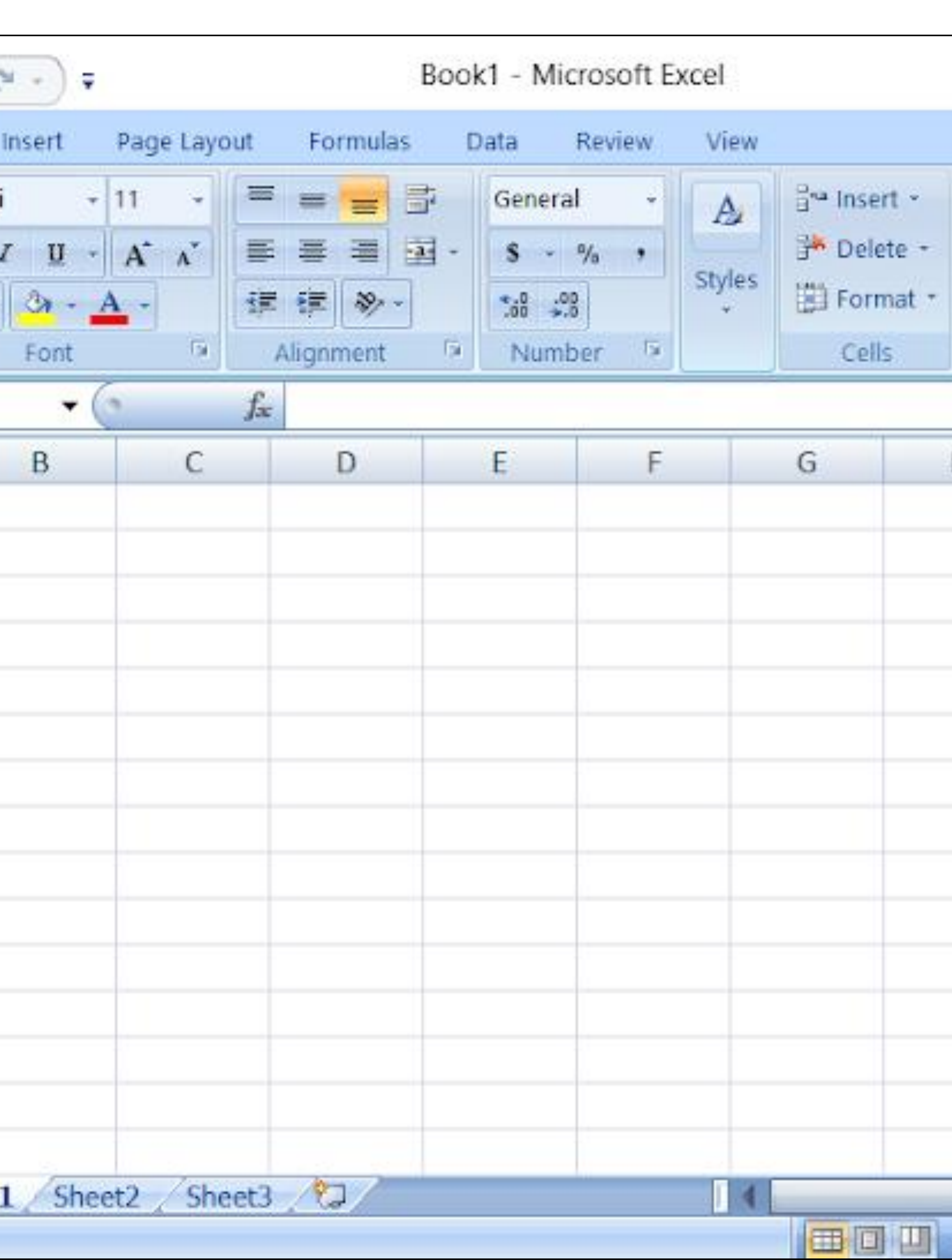

### Excel sheet

www.kooracademy.com

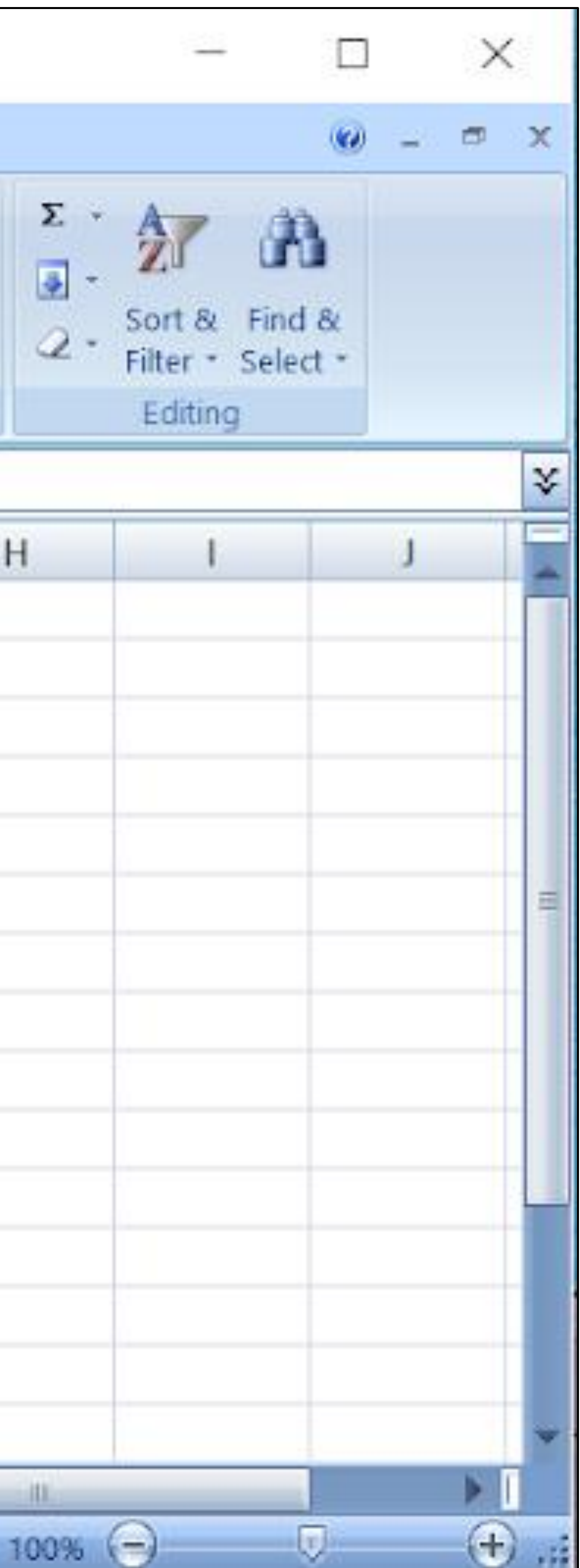

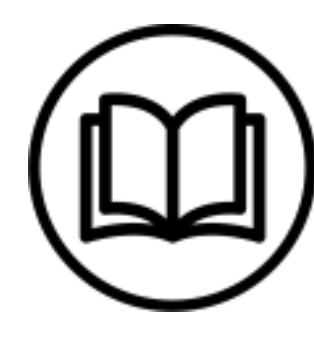

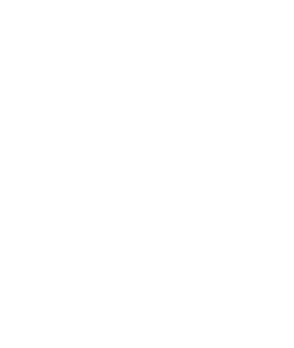

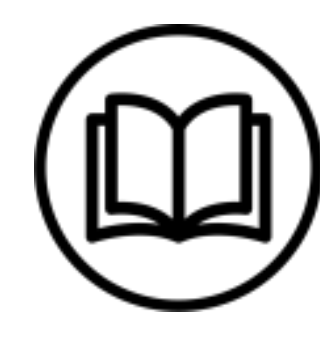

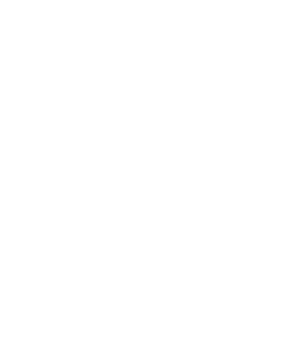

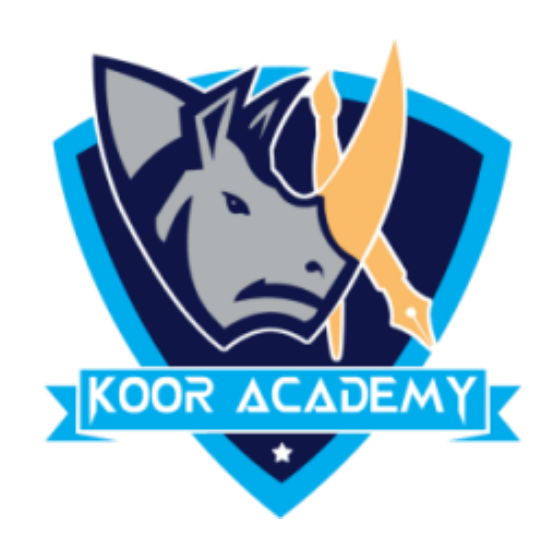

# $\Box$  A sheet is a single page that contains its own collection of cells to help you organize your data.

### ❑ It is also called a worksheet.

## ❑ Sheets listed as tabs along the bottom of the document.

# **Sheet**

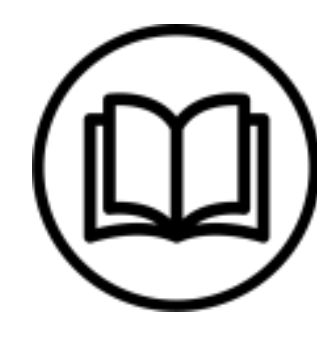

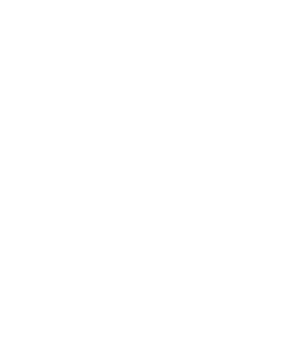

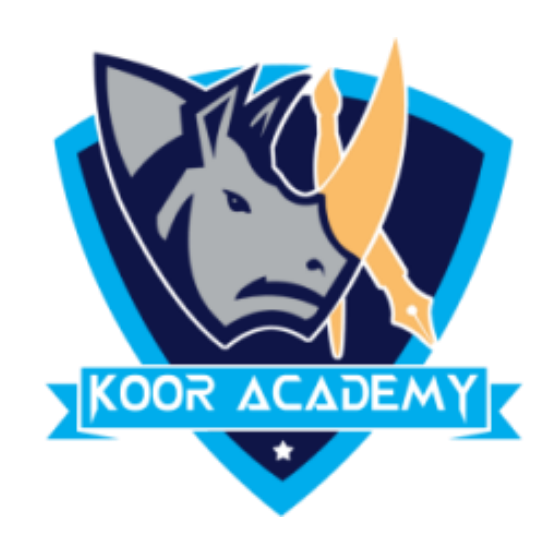

## ❑ To insert a new worksheet in front of an existing worksheet, select

### that worksheet and then, on the Home tab, in the Cells group, click

## Insert, and then click Insert Sheet.

# ❑ Or else You can also right-click the tab of an existing worksheet, and then click Insert.

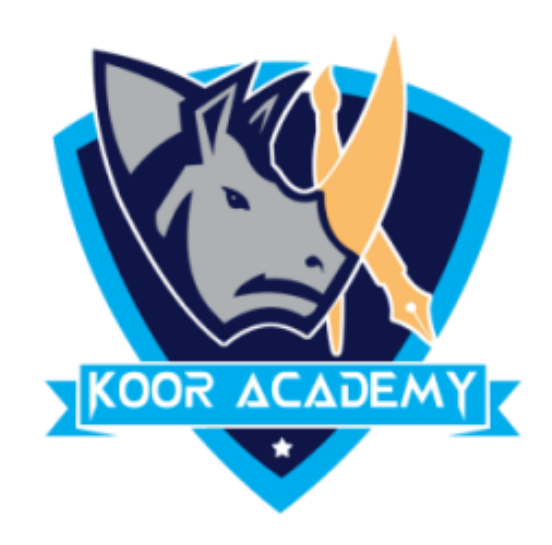

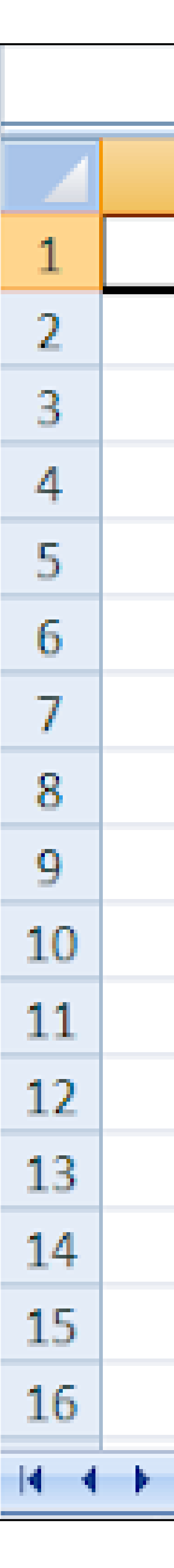

Sheet

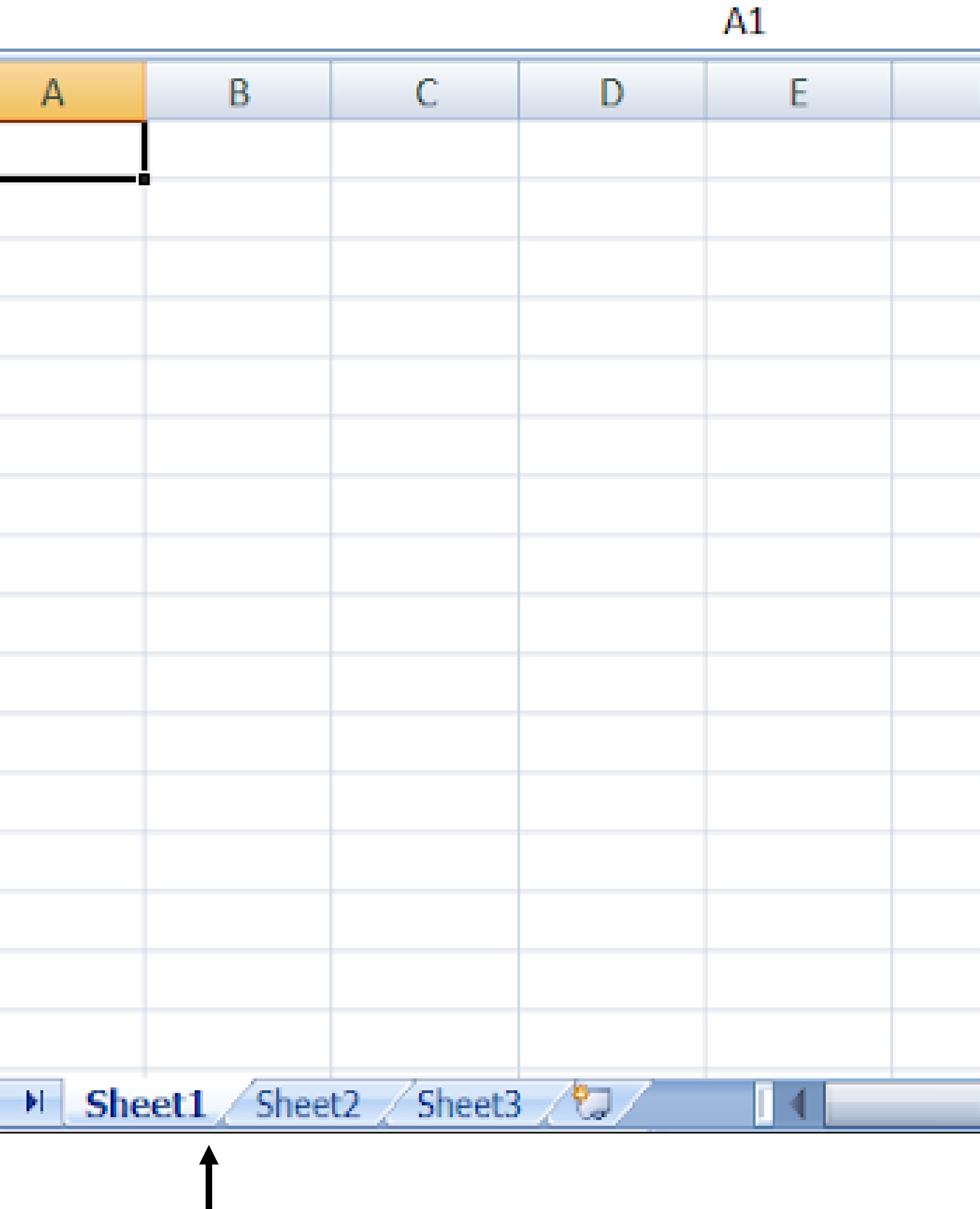

www.kooracademy.com

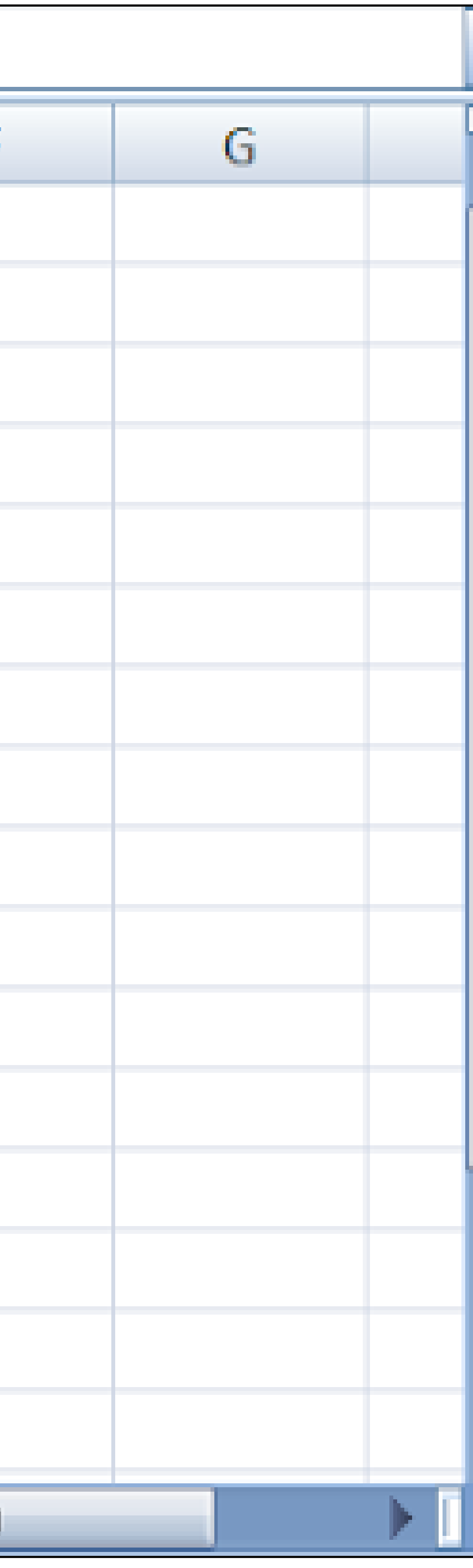

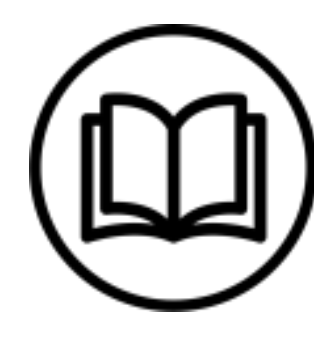

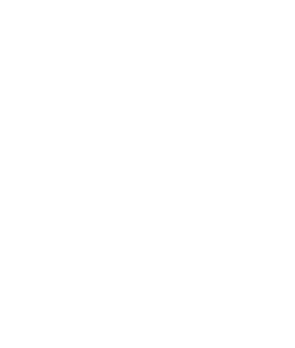